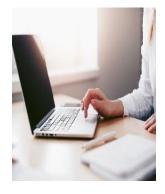

If you are interested in applying to the VWCC Radiography program, you MUST complete the college application to VWCC as well as the program application form (other required material is discussed on the "Apply Now" page). The college application can be submitted on-line. The program application must be mailed, submitted to the HP Advising & Applications Office in the Fralin Center - Rm. 339, or attached via email with pdf (all application material is required (or postmarked to the college) by February 1<sup>ST</sup>).

## You are encouraged to complete the VWCC college application by logging onto <a href="http://apply.vccs.edu">http://apply.vccs.edu</a>

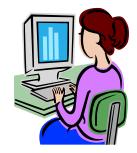

Indicate Virginia Western Community College as the institution you plan to attend and your plan of study as Career Studies Certificate: Introduction to Radiography. Choose the earliest semester you may be likely to register for any class at VWCC (if you would only attend VWCC if you get into the program, choose the latest option closest to fall 2026). High school seniors should select the fall semester following HS graduation; if upon completion of HS you wish to take a summer course and encounter problems registering, you should seek assistance from the college enrollment center staff. If you encounter any difficulty submitting your information electronically, please call the Student Services Support Center at (855) 874 6690 (24/7) or contact Enrollment Services located in Chapman Hall.

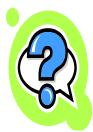

For information about Financial Aid, you may call 1-855-874-6690 or email <u>finaid@virginiawestern.edu</u> On-campus staff may be able to assist you in Chapman Hall. Check Navigate to determine if you can schedule an appointment or walk-in.

If you are planning a campus visit and need a campus map you may view or print one at https://www.virginiawestern.edu/wp-content/uploads/2023/04/2023-Campus-Map-with-Building-Key-Letter-size.pdf.

There is a Health Professions Advising & Applications Office located in the Fralin Center for Science and Health Professions – Room 339. You may also view a program overview and notes from the advisor on the webpage at <a href="https://www.virginiawestern.edu/academics/health-">https://www.virginiawestern.edu/academics/health-</a>

<u>professions/radiography/forms/</u> -look for the "**Forms**" link on the left side of the page, click, and choose the "**program overview**". We strive to have the information updated each June.